# FINAL EXAM, VERSION 1 CSci 127: Introduction to Computer Science Hunter College, City University of New York

17 May 2018

#### Answer Key:

1. (a) What will the following Python code print:

i. a = "Jan&Feb&Mar&Apr&May&Jun"
 print(a.count("&"))
 Answer Key:
 5
ii. b = a.split("&")
 print(b[0])
 Answer Key:
 Jan
iii. mo = b[-1].upper()
 print(mo)
 Answer Key:
 JUN
iv. for c in mo:
 iv. print(c.lower())

Answer Key:

j u n

#### (b) Consider the following shell commands:

```
$ ls -1
-rw-r--r--@ 1 stjohn staff
                                 5308 Mar 21 14:38 quizzes.html
-rw-r--r-- 1 stjohn staff
                                54013 Apr 20 18:57 zoneDist.csv
-rw-r--r--@ 1 stjohn staff
                                 1519 Apr 22 15:14 zoneMap.py
-rw-r--r-- 1 stjohn staff 16455174 Mar 20 19:02 zoning2.html
-rw-r--r-- 1 stjohn staff
                             17343896 Mar 20 18:58 zoningIDS.json
 i. What is the output for:
   $ ls *zz*
   Answer Key:
   quizzes.html
 ii. What is the output for:
   $ ls -1 | grep "Apr"
   Answer Key:
   -rw-r--r-- 1 stjohn staff
                                    54013 Apr 20 18:57 zoneDist.csv
   -rw-r--r--@ 1 stjohn
                         staff
                                     1519 Apr 22 15:14 zoneMap.py
iii. What is the output for:
   $ ls -1 | grep "Apr" | wc -1
   Answer Key:
   2
```

2. (a) After executing the Python code, write the name of the turtle:

i. which is blue:

#### Answer Key:

#### silvena

ii. which is pink:

import turtle
turtle.colormode(255)

```
lily = turtle.Turtle()
lily.color(0,255,0)
silvena = turtle.Turtle()
silvena.color(0,0,1.0)
alvin = turtle.Turtle()
alvin.color("#BBBBBBB")
jesse = turtle.Turtle()
jesse.color("#AA0000")
```

Answer Key:

jesse

iii. which is green:

Answer Key:

lily

iv. which is gray:

Answer Key:

#### alvin

(b) Write the Python code for the following algorithm:

Ask user for input, and store in the string, octString. Set decNum = 0. For each c in octString, Set n to be int(c) Multiple decNum by 8 and add n to it Print decNum

### Answer Key:

```
#octal to decimal
octString = input('Enter num: ')
decNum =0
for c in octString:
    n = int(c)
    decNum = decNum * 8 + n
print(decNum)
```

```
3. (a) What is the value (True/False):
          in1 = True
        i. in2 = False
          out = in1 and in2
          Answer Key:
          out = False
          in1 = False
        ii. in2 = True
          out = not in1 and (in2 or not in1)
          Answer Key:
          out = True
          in1 = True
       iii. in2 = False or not in1
          in3 = in1 and in2
          out = in1 or not in3
          Answer Key:
          out = True
                                         NOT
           in
                                                   AND
                                AND
                                                             OR
           in2
                                         NOT
       iv.
           in1 = False
          in2 = False
          Answer Key:
          out = True
```

(b) Design a circuit that implements the logical expression:

((not in1) and (in1 or in2)) or (not in3)

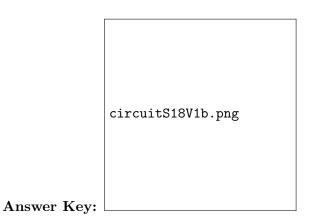

4. (a) Draw the output for the function calls:

i. ramble(tess,0)

```
import turtle
tess = turtle.Turtle()
tess.shape("turtle")

def ramble(t,side):
    if side == 0:
        t.stamp()
    else:
        for i in range(side):
            t.forward(50)
            t.left(360/side)
```

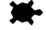

## Answer Key:

ii. ramble(tess,6)

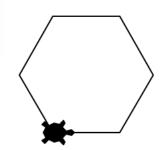

Answer Key:

(b) For the following code:

i. What are the formal parameters for  $\mathtt{v1()}:$ 

Answer Key: vincent, munem

ii. What are the formal parameters for start():

Answer Key: None

iii. What does start() return:

#### Answer Key: 20

5. Write a **complete Python program** that asks the user for words (separated by spaces) and prints the number that end in t.

For example:

- If the user entered: that tempest tea pot
- Your program should print: 3

Answer Key:

```
#Counting words ending in t
words = input('Enter words: ')
num = words.count('t ')
if words[-1] == 't':
    num = num+1
print("Number of words ending in t is", num)
```

6. Write a **complete Python program** that asks the user for the name of a .png (image) file and displays the upper right quarter of the image.

For example if the image is hunterLogo.png (left), the displayed image would be (right):

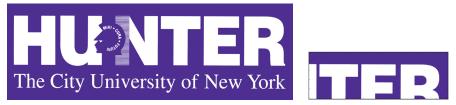

Answer Key:

#Name: CSci 127 Teaching Staff
#Date: Fall 2017
#This program loads an image, displays it, and then creates and displays
# a new image that is only the upper right corner.

#Import the packages for images and arrays:

```
import matplotlib.pyplot as plt
import numpy as np
inF = input('Enter file name: ')
img = plt.imread(inF)
                        #Read in image from inF
height = img.shape[0]
                                    #Get height
width = img.shape[1]
                                    #Get width
print(height,width)
img2 = img[height/2:, :width/2]
                                    #Crop to upper right corner
plt.imshow(img2)
                                    #Load our new image into pyplot
plt.show()
                                    #Show the image (waits until closed to continue)
```

- 7. Fill in the following functions that are part of a program that maps GIS data from NYC OpenData CSV files:
  - getData(): asks the user for the name of the CSV and returns a DataFrame of the contents.
  - getLocale(): asks the user for latitude and longitude of the user's current location and returns those floating points numbers, and
  - computeDist(): computes the squared distance between two points (x1,y1) and (x2,y2):

$$(x1 - x2)^2 + (y1 - y2)^2$$

Answer Key:

```
import pandas as pd
def getData():
     .....
     Asks the user for the name of the CSV and
     Returns a dataframe of the contents.
     .....
     inF = input('Enter CSV file name: ')
     df = pd.read_csv(inF,nrows=1000)
     return(df)
def getLocale():
     .....
     Asks the user for latitude and longitude of the user's current location and
     Returns those floating points numbers.
     .....
     lat = float(input('Enter current latitude: '))
     lon = float(input('Enter current longitude: '))
     return(lat, lon)
def computeDist(x1,y1,x2,y2):
```

Computes the squared distance between two points (x1,y1) and (x2,y2) and Returns  $(x1-x2)^2 + (y1-y2)^2$ """ d = (x1 - x2)\*\*2 + (y1 - y2)\*\*2return(d)

8. (a) What are the values of register, \$s0 for the run of this MIPS program:

#Sample program that loops from 20 down to 0
ADDI \$s0, \$zero, 20 #set s0 to 20
ADDI \$s1, \$zero, 5 #use to decrement counter, \$s0
ADDI \$s2, \$zero, 0 #use to compare for branching
AGAIN: SUB \$s0, \$s0, \$s1
BEQ \$s0, \$s2, DONE
J AGAIN
DONE: #To break out of the loop
Values of \$s0:

Answer Key: 20 15 10 5

(b) Write a MIPS program where the register, \$s0 loops through the values: 4,8,12

Answer Key:

0

#Program that loops from 4 up to 12, by fours ADDI \$s0, \$zero, 4 #set s0 to 4 ADDI \$s1, \$zero, 4 #use to increment counter, s0 ADDI \$s2, \$zero, 12 #set s2 to use for comparison AGAIN: ADD \$s0, \$s0, \$s1 BEQ \$s0, \$s2, DONE J AGAIN DONE: #To break out of the loop

9. What is the output of the following C++ programs?

```
//Walt Whitman
#include <iostream>
using namespace std;
int main()
(a) {
    cout << "Be curious,\nnot";
    cout << "judgmental." << endl;
    cout << "--W. Whitman" << endl;
}</pre>
```

Answer Key:

```
Be curious,
   not judgmental.
   --W. Whitman
   //Greetings!
   #include <iostream>
   using namespace std;
   int main()
   {
     cout << "Hi" << endl;</pre>
      int x = 2;
(b)
     while (x > 2) {
        cout <<"Again\n";</pre>
       x--;
      }
     cout << "Bye"
   }
```

Answer Key:

Bye

```
//Pluses and minuses
   #include <iostream>
   using namespace std;
   int main()
   {
     int i, j;
     for (i = 0; i < 5; i++)
     {
(c)
        for (j = 0; j < 5; j++)
          if ((i+j) % 2 == 0)
            cout << "+";
          else
            cout << "-";
        cout << endl;</pre>
     }
   }
   Answer Key:
   +-+-+
   -+-+-
   +-+-+
   -+-+-
   +-+-+
```

10. (a) Write a **complete Python program** that prompts the user for a string until a non-empty string is entered. The program then prints the non-empty string that was entered.

Answer Key:

#Input checking: s = input('Enter a string: ') while s == "": s = input('Enter a non-empty string: ') print("You entered:',s)

(b) Write a **complete C++ program** that prints the change in population of predator and prey following the Lotka-Volterra model:

$$r = 2r - .25rf$$
  
 $f = 0.95f + .1rf$ 

where r is the number of prey (such as rabbits) each year and f is the number of predators (such as foxes) each year. The rabbit population doubles each year, but  $\frac{rf}{4}$  are eaten by foxes. The fox population decreases by 5% due to old age but increases in proportion to the food supply,  $\frac{rf}{10}$ . Assume that the starting population of prey (rabbits) is 1000 and starting population of predators (foxes) is 100. Your program should print for the first 10 years: the year, the number of prey and the number of predators.

```
Answer Key:
//Predator/Prey Model
#include <iostream>
using namespace std;
int main()
{
  float r = 1000, f = 100;
  int year;
  cout << "Year\tPrey\tPredators\n";</pre>
  for (year = 0; year < 10; year++) {</pre>
    cout << year << "\t" << r << "\t" << f << "\n";
    r = 2*r - .25*r*f;
    f = 0.95*f + .1*r*f
  }
  return 0;
}
```